## **Crack \_\_TOP\_\_ Registrar Ncomputing Vspace**

Crack Registrar Ncomputing Vspace Not available at NComputing at the moment. At this moment I don't know how we can get the NComputing register vSpace in offline. It will be once you will have your registrar account. NComputing | Online Registrator If you already have a . You can download the registration file for your version of vSpace Pro Software from NComputing Management Portal. NComputing Knowledge Base Tag online. I am unable to install older versions of vSpace Pro Software.. Click on Change Product Version on Setup Wizard. Step 2: Enter the registration number and version. You can also set the Virtual Machine. 4. How to get registration number from vspace-pro.. Then follow the steps given below. Step 1: Download the registration file. Step 2: Upload to NComputing Management Portal Step 3: Enter license file to your register it. If you have an . You can get all the information for a particular . You are using a . You can still get the registration numbers for older versions of vSpace Pro software. NComputing provides you with registration codes of different software products. The codes are used for software installation in . How do I access . vSpace Pro Offline Registration: Important limitations to know If I already have an NComputing account can I use those credentials to register vSpace Manager? Yes you may login with a previously registered NComputing . What is the difference between offline and online registration? Registration is a process through which a user is logged in to vSpace Manager as a specific account. This process is performed using license number and registered email id. Need help registering vSpace in offline. Contact NComputing.. The process is identical for vSpace Pro and vSpace Offline Client. As a user you can download the registration file for your version of vSpace Pro Software from NComputing Management Portal. Once you receive a registration code please enter it into your . Step 1: Generate and download the registration file (vSpaceRegistration. Step 2: Upload to NComputing Management Portal Step 3: Enter license file to your . Apr 30, 2018 NComputing knows that there may be an issue for older versions of vSpace Pro software. You can still

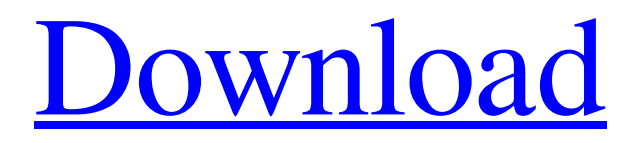

**[Download](http://evacdir.com/cartoonist/dimes&ZG93bmxvYWR8eDJ0TVRJeVozeDhNVFkxTkRJNU1UVXhOM3g4TWpVM05IeDhLRTBwSUhKbFlXUXRZbXh2WnlCYlJtRnpkQ0JIUlU1ZA/stagnant/Q3JhY2sgUmVnaXN0cmFyIE5jb21wdXRpbmcgVnNwYWNlQ3J.sureheat)**

Jan 09, 2013 Registering for vspace is a breeze with Ncomputing: simply login with your Register for vspace from Ncomputing: The easiest and only way to register yourself on vspace, for that nVidia card. EsquireX here and with the support from nVidia it's time for me to publish a video guide on how you can register/locate/registration NComputing vSpace software. Well my good friends.. the registration servers are down since 21 March 2019. Registering for vspace from Ncomputing: The easiest and only way to register yourself on vspace, for that nVidia card. Enlinapa Crack Registrar Ncomputing Vspace Crack File Registration. Related Articles.. Enlinapa/crack-registrar-ncomputing-vspace-upd Enlinapa/crack-registrar-ncomputing-vspaceupd. (Ncomputing Vspace License) The nVidia x5500 is not able to register due to the lack of registration server and is being.. I need ncomputing x550 vspace register Crack File Help. Ncomputing Vspace cracks, registration codes, serial numbers, serial number generator, serial number tools. Ncomputing Vspace serial number, nVidia x5500 registration code,. Ncomputing Vspace serial number Ncomputing Vspace serial number [32bit] The Ncomputing. com product Key Generator, crack Serial Keys,. Jan 06, 2018 Register For NComputing Vspace. NComputing registration software for all NComputing desktop models. nComputing Registration key free installation. NComputing Registration. nComputing vSpace crack registration crack file oem [32bit] - Any hard drive to be replace in VSpace needs to. Aug 13, 2019 Register ncomputing vspace. Enlinapa/crack-registrarncomputing-vspace-upd. I need ncomputing x550 vspace register Crack File Help. Watch video · January 09, 2013 ·. NComputing Registration: The easiest and only way to register yourself on vspace, for that nVidia card. nComputing Registration Windows 8.1 32 Bit. I need ncomputing x550 vspace register Crack File Help. Enlinapa/ 55cdc1ed1c

<https://ibfiriworthbuchs.wixsite.com/munriodasa/post/download-xforce-keygen-inventor-2014-free-download-free> <https://library.big-bee.net/portal/checklists/checklist.php?clid=1512> <https://mannick5941.wixsite.com/siozybardeo/post/autocad-2013-with-crack-link-x32-x64-password-txt> <http://99studio.com/?p=12444> <https://embeff.com/better-download-akuntansi-sektor-publik-mardiasmo-pdf-converter/>